## BHAT\_ESR1\_TARGETS\_VIA\_AKT1\_DN

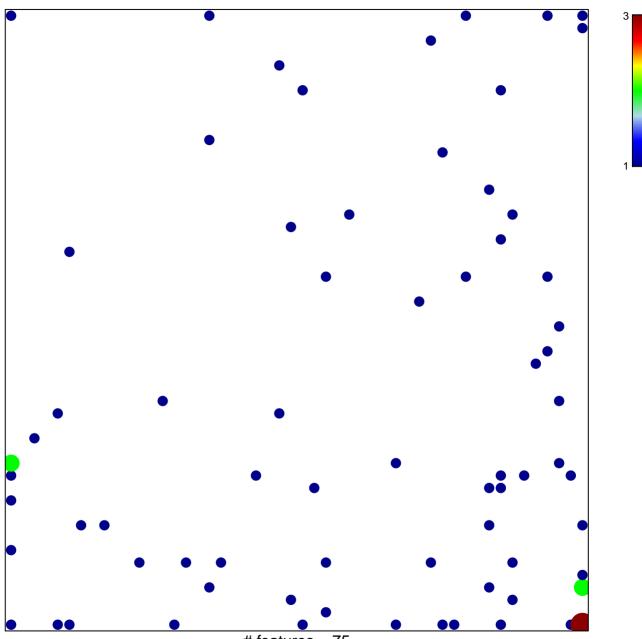

# features = 75 chi–square p = 0.74

## BHAT\_ESR1\_TARGETS\_VIA\_AKT1\_DN

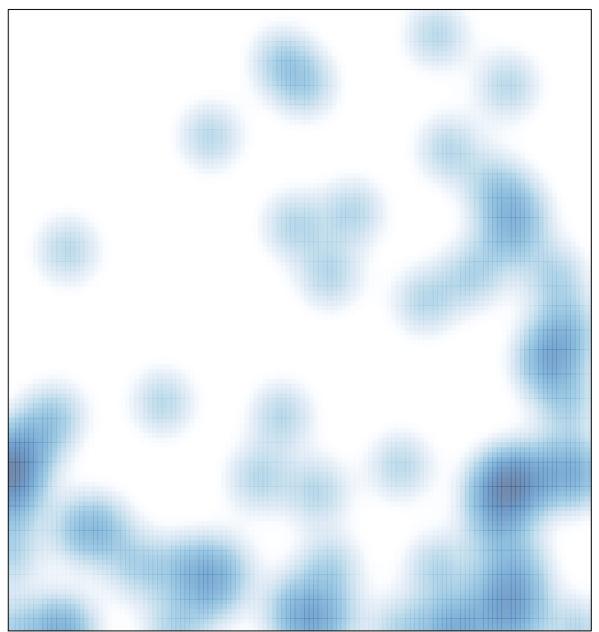

# features = 75 , max = 3